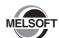

# **MELSOFT MR Configurator2**

# Installation Instructions

## **Before Using the Product**

Please read this document before use. Keep the document in a safe place for future reference. Make sure that the end users read the document.

For the precautions on using MR Configurator2, refer to the following manual

MR Configurator2 SW1DNC-MRC2-E Installation Guide

#### **⚠** Notice

- Reprinting or reproducing the part or all of the contents of this document in any form for any purpose without the permission of Mitsubishi Electric Corporation is strictly forbidden.
- •Although we have made the utmost effort to follow the revisions of the software and hardware, in some cases, unsynchronized matter may occur.
- •The information in this document may be subject to change without notice.

## **Operating Environment**

| Item Contents                |                     |                                                                                                    |                               |  |
|------------------------------|---------------------|----------------------------------------------------------------------------------------------------|-------------------------------|--|
|                              |                     |                                                                                                    |                               |  |
| Personal computer            |                     | A personal computer on which Windows®operates                                                                                                    |                               |  |
| CP                           | U                   | Desktop PC: Intel® Celeron® Processor                                                                                                    | 2.8GHz or more<br>recommended |  |
|                              |                     | Laptop PC: Intel® Pentium® M Processor                                                                                                    | 1.7GHz or more recommended    |  |
| Re                           | Required memory     | Windows® 7 or later (64-bit edition)                                                                                                    | 1GB or more recommended       |  |
|                              |                     | Windows® 7 or later (32-bit edition)                                                                                                    | 512MB or more                 |  |
|                              |                     | Windows Vista <sup>®</sup>                                                                                                    | recommended                   |  |
|                              |                     | Windows® XP                                                                                                    | ]                             |  |
| Available hard disk capacity |                     | 1GB or more                                                                                                    |                               |  |
| Disk drive                   |                     | CD-ROM supported disk drive                                                                                                    |                               |  |
| Monitor                      |                     | Resolution 1024 x 768 pixels or higher                                                                                                    |                               |  |
| OS<br>(English version)      |                     | - Microsoft® Windows® 10 Home Operating System - Microsoft® Windows® 10 Pro Operating System - Microsoft® Windows® 10 Enterprise Operating System - Microsoft® Windows® 10 Education Operating System - Microsoft® Windows® 8.1 Operating System - Microsoft® Windows® 8.1 Pro Operating System - Microsoft® Windows® 8.1 Enterprise Operating System - Microsoft® Windows® 8 Pro Operating System - Microsoft® Windows® 8 Pro Operating System - Microsoft® Windows® 8 Beneprise Operating System - Microsoft® Windows® 7 Starter Operating System - Microsoft® Windows® 7 Foreasional Operating System - Microsoft® Windows® 7 Foreasional Operating System - Microsoft® Windows® 7 Foreasional Operating System - Microsoft® Windows® 7 Foreasional Operating System - Microsoft® Windows® 7 Foreasional Operating System - Microsoft® Windows® Vista® Business Operating System (Note-1) - Microsoft® Windows® Vista® Business Operating System (Note-1) - Microsoft® Windows® Vista® Enterprise Operating System (Note-1) - Microsoft® Windows® Vista® Enterprise Operating System (Note-1) - Microsoft® Windows® Vista® Enterprise Operating System (Note-1) - Microsoft® Windows® XP Professional Operating System SP3 (Note-1) - Microsoft® Windows® XP Professional Operating System SP3 (Note-1) |                               |  |
| Comm                         | unication interface | RS-232 port, USB port                                                                                                    |                               |  |

(Note-1):64-bit version is not supported

- If .NET Framework 3.5 (including .NET 2.0 and 3.0) have been disabled in Windows® 7 or later, it is necessary to enable it.
- The following functions cannot be used. If any one is used, this product may not operate normally.
  - Start of application in Windows® compatible mode
  - Fast user switching
  - Remote desktop
  - Font sizes other than small font sizes (Advanced setting of Display Properties)
  - DPI setting other than 100% (Characters on screen and size of illustrations etc. are set other than [Decrease 100%])
  - Windows XP Mode
  - Windows Touch or Touch
  - Modern UI
  - Client Hyper-V
- Please use by "Standard User", "Administrator" in Windows Vista® or later.
- If set multi-display in screen property, the screen of this product may not operate normally.
- If change the screen resolution during operating, the screen of this product may not operate normally.

## Installation

### ■ Confirm before installation

- Log on to the personal computer as a user having the Administrator authority.
- Close all the applications running under Microsoft<sup>®</sup> Windows<sup>®</sup> Operating System before installation. If the product is installed while other applications are running, it may not operate normally.
- Insert the MELSOFT MR Configurator2 CD-ROM to the CD-ROM drive. Double-click the "setup.exe" on the CD-ROM.
- 2. Select or enter the necessary information by following the on-screen instructions. (Note-1)

(Note-1):Product ID is written on the "License certificate" included with the product. Enter the 12-digit number divided into 3 and 9 digits.

# **Packing List**

| Model name                                 | Product name                                                   | Quantity |
|--------------------------------------------|----------------------------------------------------------------|----------|
| SW1DNC-MRC2-E<br>(English version package) | MELSOFT MR Configurator2 product<br>(1 license product) CD-ROM | 1        |
|                                            | Installation Instructions (This document)                      | 1        |
|                                            | End-user software license agreement                            | 1        |
|                                            | License Certificate                                            | 1        |

#### ■ Acknowledgements

- We do not guarantee those commercially available Microsoft<sup>®</sup> Windows<sup>®</sup> Operating System products that are introduced in this manual.
- This software's copyright is owned by Mitsubishi Electric Corporation.
- This software requires one license per computer to be purchased.
- This product (including manual) can be used under the Software License Agreement only.
- We do not take any responsibilities for the consequences of operating this product (including manual)

## Uninstallation

Uninstall MELSOFT MR Configurator2 from the control panel of Windows®

## Installing the USB driver

In order to communicate with a servo amplifier via USB, a USB driver needs to be installed. For a USB driver installation procedure, refer to the following manual.

MR Configurator2 SW1DNC-MRC2-E Installation Guide

Microsoft, Windows and DirectX are registered trademarks of Microsoft Corporation in the United States, Japan and other countries.

Intel, Celeron and Pentium are registered trademarks of Intel Corporation in the United States and other countries.

Installation Guide in the CD-ROM is a PDF file.

To view the PDF file, Adobe Reader is required.

Download from the Adobe Systems website.

Adobe Reader is a registered trademark or a registered trademark of Adobe Systems Incorporated.

Other company and product names herein are trademarks or registered trademarks of their respective owners.